## бланки онлайн заполнение

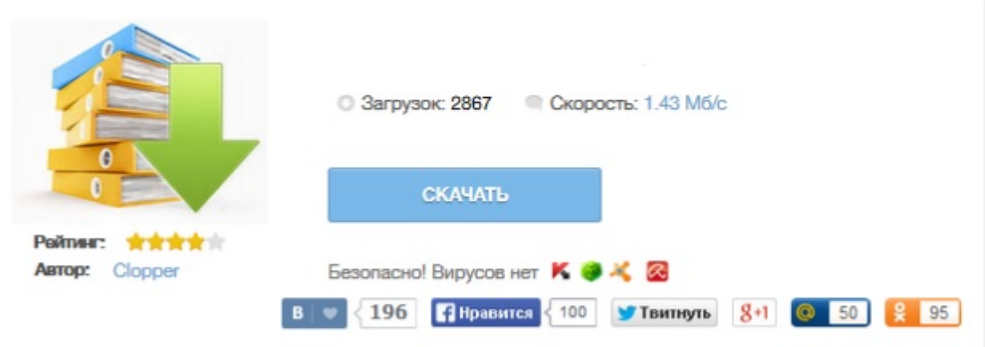